# **METODA INTERPOLASI** *INVERSE DISTANCE* **UNTUK PETA KETINGGIAN (KONTUR)**

### **Ayu Pertiwi**

*Program Studi Teknik Informatika, Fakultas Ilmu Komputer, Universitas Dian Nuswantoro Semarang Jl. Nakula I No. 5-11 Semarang Telp : (024) 3517261, Fax : (024)3520165 E-mail : ayupertiwi@gmail.com*

### **ABSTRAK**

*Model ketinggian secara digital telah banyak digunakan dalam aplikasi-aplikasi kebumian, lingkungan, dan rekayasa. Walaupun demikian pentingnya model ketinggian digital ini belum banyak perangkat lunak komersial yang secara khusus ditujukan untuk pengolahan data ketinggian. KONTUR adalah sebuah system perangkat lunak yang memiliki kemampuan melakukan proses interpolasi titik grid (grid), interpolasi titik kontur, proses koneksi titik kontur, dan dapat menampilkan peta ketinggian (garis kontur) hasil dari proses koneksi titik kontur. Metoda yang dipilih untuk pembuatan peta kontur ini adalah Metoda Interpolasi Bobot Jarak Terbalik (inverse distance method), yaitu penentuan titik ketinggian berdasarkan perhitungan nilai ketinggian dari titik-titik observasi yang dikalikan masing-masing bobot titik tersebut terhadap titik interpolasi. Metode inverse distance sangat representative untuk menghasilkan titik-titik ketinggian yang menampilkan detil lokal. Kesimpulan dari penelitian ini adalah pemanfaatan metoda interpolasi inverse distance pada perangkat lunak Kontur secara nyata dapat menghasilkan otomatisasi perhitungan yang hasilnya dapat dievaluasi secara langsung.*

**Kata kunci** : interpolasi, kontur, bobot jarak terbalik

### **1. PENDAHULUAN**

Pada saat ini DEM (*digital elevation model*) telah banyak digunakan dalam aplikasi-aplikasi kebumian, lingkungan, dan rekayasa. Penggunaan yang pertama dapat dilihat pada tahun 1950-an dimana DEM digunakan sebagai metode yang paling penting dalam pemodelan dan analisis informasi spasial - topografi. Walaupun demikian pentingnya DEM, belum banyak perangkat lunak komersial yang secara khusus ditujukan untuk pengolahan data DEM. Yang banyak beredar adalah perangkat lunak yang mampu menampilkan data-data grafis berupa peta atau CAD<sup>1</sup> secara umum, tetapi perangkat lunak ini memiliki modul yang mampu membaca hasil olahan perangkat lunak DEM.

Demikian pula dengan  $GIS<sup>2</sup>$  yang makin populer pada saat ini, perangkat lunak ini hanya mampu menangani (mendapatkan, menyimpan, mengolah, menganalisa, dan menyajikan kembali) data-data spasial berikut atribut-atributnya. Walaupun dengan GIS dapat dilakukan *query-query* baik pada data spasial (geografi) maupun atributnya, perangkat lunak ini tidak dapat membuat sendiri data ketinggian (garis kontur) sebagaimana perangkat lunak DEM mampu melakukannya. GIS hanya membaca, menggunakan, menganalisa data-data spasial dan atribut yang menjadi masukannya, dan kemudian menyajikan hasilnya.

Kebanyakan data masukan untuk CAD dan GIS di atas, terutama data spasial, adalah dukungan dari perangkat lunak lainnya. Terutama, perangkat lunak yang berkaitan erat dengan bidang ilmu kebumian. Salah satu data spasial (tematik) yang paling penting dan sering digunakan perangkat CAD dan GIS di atas adalah data ketinggian permukaan bumi (topografi). Data ini direpresentasikan sebagai peta (garis-garis) kontur. Yaitu peta tematik yang menyajikan bentuk permukaan bumi (*model 3 dimensi*) dalam bidang (gambar) 2 dimensi yang direpresentasikan oleh *isoline* ketinggian. Berikut adalah ilustrasi yang menjelaskan pentingnya data ketinggian: (1) untuk mendapatkan daerah yang sesuai untuk penanaman tumbuhan tertentu dibutuhkan data ketinggian, (2) untuk mendapatkan daerah yang cocok untuk dijadikan daerah kawasan hutan lindung juga dibutuhkan data ketinggian, (3) untuk mendapatkan daerah yang sesuai untuk lahan pemukiman penduduk juga dibutuhkan data ketinggian, (4) dan untuk perencanaan daerah aliran sungai (DAS) berikut perencanaan pembuatan bendungannya juga sangat diperlukan data-data ketinggian yang sangat akurat.

 $\overline{a}$ 

<sup>1</sup> Computer Aided Design, misalnya perangkat lunak AutoCAD.

<sup>&</sup>lt;sup>2</sup> Geographic Information System atau Sistem Informasi Geografis.

Dengan demikian, pada hampir semua analisis spasial yang berhubungan dengan CAD, GIS, dan ilmu kebumian, data ketinggian sangatlah diperlukan. Untuk itu, dibutuhkan perangkat lunak murah yang secara khusus mampu mengolah data model ketinggian secara digital.

### **2. TINJAUAN PUSTAKA**

### **2.1. Interpolasi**

Interpolasi adalah prosedur numerik yang membentuk suatu perhitungan ketinggian lokasi tertentu, berdasarkan fungsi ketergantungan dari lokasi-lokasi di sekitarnya (Watson, 1992). Selanjutnya secara lengkap Watson menyebutkan ada beberapa metoda interpolasi ketinggian.

Proses interpolasi dilakukan dengan menghitung ketinggian suatu titik berdasarkan fungsi estimasi yang didapat dari nilai ketinggian titik observasi. Peta kontur sendiri dibuat dengan menghubungkan nilai-nilai ketinggian yang sama dari hasil perhitungan interpolasi.

Berdasarkan pendekatannya metoda interpolasi dibedakan atas 2 jenis, yaitu fungsi pencocokan ( *fitted functions* ) dan rata-rata bobot ( *weighted average* ). Metoda-metoda ini diterapkan pada dua permasalahan interpolasi yang berbeda, yaitu penelitian permukaan dan pembentukan permukaan.

Permasalahan utama interpolasi dengan menggunakan komputer terutama disebabkan oleh data yang tidak cukup, dan kesalahan-kesalahan observasi lapangan. Jarak antara titik observasi harus kurang dari lebar bentuk yang akan digambarkan pada peta.

Dengan data yang cukup presisi setiap prosedur interpolasi dapat memberikan hasil yang baik, karena sampel permukaan diketahui secara baik.

### **2.2. Definisi dan Karakteristik Garis Kontur.**

Untuk dapat dilakukan penggambaran yang mewakili suatu relief dalam suatu bidang peta, perlu dilakukan pemodelan dalam bentuk obyek peta berupa garis yang kontinyu disebut garis kontur. Garis kontur didefinisikan sebagai garis khayal yang menghubungkan setiap titik pada ketinggian yang sama. Pada pengertian garis kontur di atas dapat dijelaskan bahwa sifat dari salah satu garis kontur tersebut memiliki nilai ketinggian yang tunggal. Untuk merepresentasikan seluruh bentuk relief dalam bentuk gambaran garis kontur dalam suatu peta, perlu dilakukan penggambaran beberapa garis kontur yang memiliki ketinggian yang berbeda dengan garis kontur disebelahnya berdasarkan nilai tinggi yang berurutan. Dengan adanya nilai tinggi dari garis kontur yang berurutan dengan garis kontur lainnya berarti terdapat suatu besaran yang membatasi antara dua kontur tersebut, yang dinamakan interval kontur. Jadi, interval kontur adalah jarak tegak antara dua garis kontur yang berdekatan atau jarak antara dua bidang mendatar yang berdekatan. Garis kontur pada suatu peta merupakan proyeksi pada serangkaian titik pada ketinggian yang sama secara tegak lurus (*ortogonal*) pada bidang datar (peta).

### **2.3. Metoda Interpolasi**

Metoda komputasi interpolasi dapat dibedakan menjadi 2 kelompok utama, yaitu fungsi pencocokan dan fungsi rata-rata bobot. Namun kedua pendekatan ini berangkat dari perhitungan yang sama. Interpolasi dimulai dari suatu pengukuran topografi. Sebuah titik adalah sebuah unit informasi yang menjelaskan sebuah lokasi tertentu. Suatu permukaan adalah representasi dari suatu kelompok data titik topografi yang dihimpun.

Metoda interpolasi komputer adalah teknik-teknik untuk menentukan bentuk–bentuk tertentu titik ketinggian permukaan bumi dengan membedakan suatu metoda dengan metoda lainnya adalah bagaimana pengaruh titik ketinggian diasumsikan untuk menghasilkan titik-titik interpolasi dan proses perhitungannya.

Proses perhitungan dimulai dengan penentuan parameter-parameter fungsi analisis yang mewakili wilayah observasi. Metoda fungsi pencocokan menggunakan parameter ini untuk menentukan ketinggian pada lokasi tertentu dengan menggunakannya pada fungsi yang didefinisikan. Sedangkan metoda rata-rata bobot menentukan perhitungan ketinggian representatif permukaan dari lokasi dengan menjumlahkan data-data yang mempengaruhinya.

#### **2.4. Metoda Interpolasi Jarak Kebalikan (***Inverse Distance***)**

Metoda interpolasi inverse distance merupakan metoda yang popular dan banyak digunakan sebagai pendekatan interpolasi dengan computer, memiliki karakteristik sebagai berikut :

- a. *Inverse Distance* adalah metoda gridding komputer yang cepat. Dengan kurang dari 500 titik data, dapat dilakukan pencarian semua titik kontur dan proses gridding akan diproses secara cepat. Keuntungan yang paling prinsip metoda ini dapat menggambarkan detail lokal permukaan yang dihasilkan oleh kecenderungan skala kecil suatu permukaan yang kompleks. Pendekatan ini juga memungkinkan untuk menggunakan jumlah data yang tidak terbatas karena setiap proses komputasi hanya melibatkan sebagian atau sekelompok titik data yang berada dilokasi sekitarnya.
- b. *Inverse Distance* memiliki kecenderungan untuk membentuk pola *"bull's eye"* (mata sapi) dari garis kontur kosentrik disekeliling titik data.

Dengan metoda *inverse distance*, nilai tinggi merupakan fungsi yang menggunakan bobot pengamatan dari beberapa titik sample observasi terhadap nilai tinggi (z) suatu titik kontur. Persamaan matematika nilai ketinggian ini secara umum dapat ditulis sebagai berikut :

$$
Z_{i,j}=\sum_{p=1}^n w_{ip.} z_p \ldots \ldots \ldots \ldots \ldots \ldots \ldots (1)
$$

keterangan:  $Z_{i,j}$  = Nilai tinggi pada titik grid (i,j)=f(x,y)  $w_{ip}$  = bobot pengamatan titik grid terhadap titik sampel n = banyak titik sampel yang diambil  $z_p$  = nilai tinggi pada titik sampel

Bobot pengamatan titik grid (wi) terhadap titik sampel berbanding terbalik dengan jarak (i*nverse distance*), yang secara tidak langsung pula,  $w_{i} = 1/d_{ip}$  ..............(2) merupakan fungsi dari titik koordinat grid dan titik sampel.

Dengan demikian rumus ketinggian titik grid dapat dituliskan sebagai berikut :

$$
Z_{ij} = \frac{\sum_{\substack{p=1 \ p=1}}^{n} z_{p.1} / d_{ip}}{\sum_{\substack{p=1 \ p=1}}^{n} 1 / d_{ip}}
$$
........(3)  
 
$$
Z_{ij} = \text{ tinggi pada koordinat grid}(i,j)
$$
  
 
$$
z_{p} = \text{ nilai ketinggian titik sampel p}
$$
  
 
$$
d_{ip} = \text{jarak antara titik sampel p dengan titik grid}(i,j)
$$
  
 
$$
= [(x_{p} - i)^{2} + (y_{p} - j)^{2}]^{0.5}
$$
  
 
$$
n = \text{ banyak titik sampel yang akan dipilih } (n \leq -4)
$$
  
 
$$
p = \text{ indeks titik sampel}
$$
  
   
 Hasil dari proses eriddine dieroleh koordinat titik grid (i, 7...)

 $\mathbf s$  gridding diperoleh koordinat titik grid  $(1, j, Z_{ij})$ .

Satu karakteristik dari dari *Inverse Distance* adalah pembentukan pola kontur mata sapi "*bull's eyes*", di sekeliling dari titik pengamatan didalam daerah grid. Untuk mengurangi efek mata sapi dapat diberikan sebuah parameter *smoothing.*

### **3. METODE PENELITIAN**

#### **3.1. Kerangka Pemikiran**

Proses pembuatan garis kontur dengan pola grid dapat diliht pada gambar 1, dimana melalui tahapan sebagai berikut :

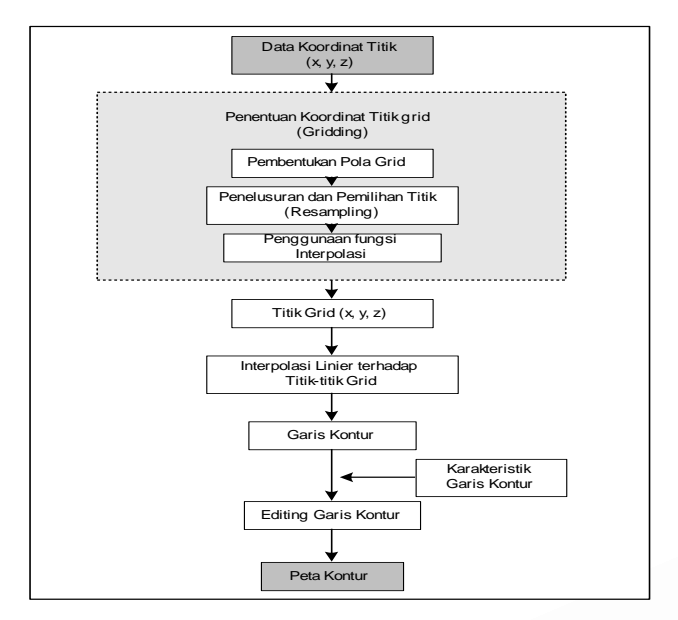

Gambar 1: Pembuatan Peta Kontur Digital

Proses pembuatan perangkat lunak garis kontur melalui tahapan sebagai berikut :

- a. Penentuan Data Koordinat (x,y,z), data ini merupakan hasil pengolahan dari pengukuran teristrik.
- b. Pembuatan dan penentuan koordinat titik grid (*gridding*), proses ini disertai dengan penentuan posisi bidang datar dua dimensi (x,y) dan pemanfaatan kaidah fungsi matematika dalam interpolasi untuk menentukan ketinggiannya (z). Adapun tahapan proses gridding meliputi: pembentukan pola grid, penelusuran dan pemilihan titik sampel (resampling), dan adanya kaidah matematika dalam metode interpolasi.

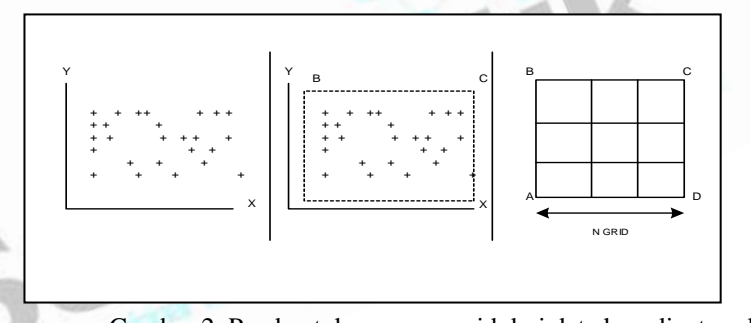

Gambar 2. Pembentukan proses grid dari data koordinat acak

- 1. Menentukan koordinat(x,y) yang terletak dinatara grid-gris (interpolasi linier).
- 2. Penarikan garis-garis kontur dengan menghubungkan titik-titik hasil interpolasi linier yang memiliki nilai ketinggian yang sama.

## **4. HASIL DAN PEMBAHASAN**

### **4.1. Analisis Kebutuhan Kontur**

Perangkat lunak KONTUR ini bertujuan untuk menyediakan paket aplikasi pengelolaan peta kontur. Dimana paket aplikasi tersebut mampu melakukan pengolahan data acak menjadi data berpola grid, dan dari hasil *gridding* dapat dibentuk kontur.

Berdasarkan analisis yang dilakukan, maka untuk membangun sebuah sistem perangkat lunak KONTUR dibutuhkan dal-hal berikut ini :

Harus ada data ketinggian (input), yaitu x, y, z kriteria pemilihan titik observasi :

- a. Titik observasi adalah titik-titik yang berada di dalam bidang observasi yang akan di petakan garis konturnya.
- b. Titik-titik observasi dipilih dari lokasi-lokasi yang mewakili bagian permukaan yang penting (bukit, puncak bukit, gunung, lereng yang curam).
- c. Jarak titik observasi harus lebih kecil dari jarak lokasi yang akan dipetakan , sehingga dari input data ini diperoleh nilai Xmin, Xmaks, Ymin, Ymaks, Zmin, dan ZMaks
- d. Hal kedua yang dibutuhkan dalam perancangan KONTUR ini adalah proses-proses sebagai berikut :
	- 1) Proses Interpolasi Titik Grid, Proses ini membutuhkan nilai masukan Xmin, Xmaks, Ymin, Ymaks, dan nilai Interval Grid. Variabel-variable ini dibutuhkan untuk pembentukan bidang grid.
	- 2) Proses Interpolasi Titik Kontur. Proses ini membutuhkan nilai ketinggian maksimum dan minimum yang diminta dan nilai interval konturnya.
	- 3) Proses Koneksi Titik Kontur. Pada proses koneksi titik kontur, dibutuhkan satu variable baru yaitu variable nilai rata-rata dari nilai ketinggian dalam setiap gridnya.

### **4.2. Arsitektur Kontur**

Arsitektur sebuah perangkat lunak memberikan gambaran mengenai komponen-komponen yang terdapat pada sebuah perangkat lunak. Arsitektur Kontur digambarkan dengan jelas pada gambar 3. Berdasarkan gambar tersebut, perangkat lunak ini memiliki 3 komponen besar, yaitu komponen penyiapan data, komponen proses, dan komponen keluaran. Untuk komponen proses terdiri dari 3 sub komponen, yaitu komponen *gridding* (interpolasi titik grid), interpolasi titik kontur, dan koneksi titik kontur.

Komponen penyiapan data merupakan komponen yang berfungsi untuk mempersiapkan data masukan yang akan menjadi bahan baku bagi pengolahan KONTUR. Komponen ini berhubungan dengan eksternal entitas melalui file yang dimasukan oleh pemakai. File yang diterima diolah oleh komponen penyiapan data untuk selanjutnya dipergunakan oleh komponen lainnya.

**Komponen** *gridding* (interpolasi titik grid), yaitu komponen yang melakukan proses perhitungan nilai-nilai grid. Proses perhitungan ini bergantung dari metoda yang digunakan. Masing-masing metoda akan menghasilkan nilai yang berbeda pula.

**Komponen interpolasi titik kontur**, yaitu komponen yang melakukan proses penghitungan diantara dua titik grid, sehingga dihasilkan titik-titik grid yang lebih teliti.

**Komponen koneksi titik kontur**, yaitu komponen yang berfungsi menghubungkan satu titik ke titik lain yang memenuhi kriteria titik kontur.

Komponen penggambaran peta kontur, adalah komponen yang berfungsi melakukan proses penarikan titiktitik yang berasal dari file plot.

Kelima komponen tersebut membentuk sebuah sistem yang terpadu dalam perangkat lunak KONTUR dan akan diaktivkan secara otomatis pada saat pemakai menggunakan sistem ini.

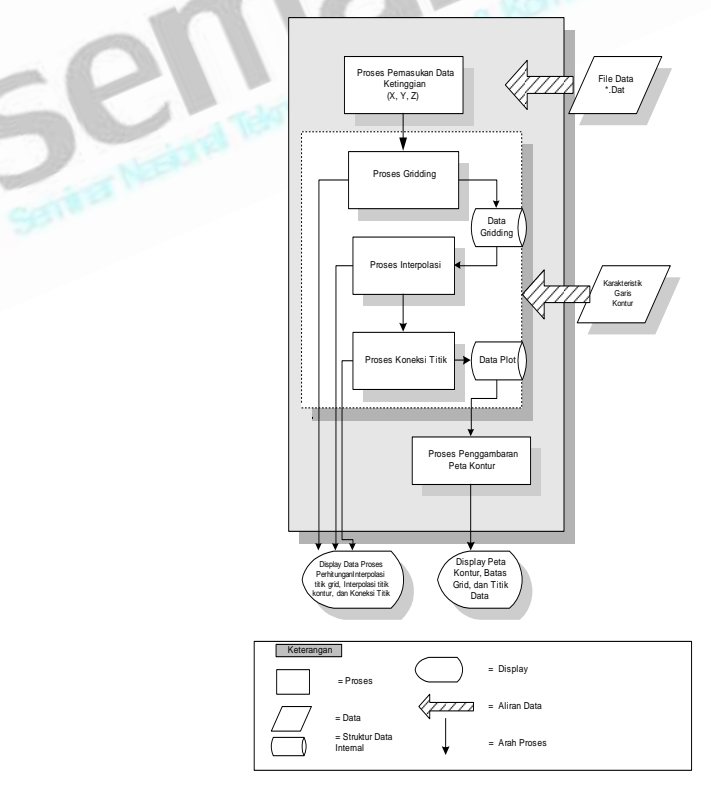

Gambar 3 Arsitektur Perangkst Lunak Kontur

#### **4.3. Analisis Kebutuhan Kontur.**

Berdasarkan analisis yang dilakukan, maka untuk membangun sebuah sistem perangkat lunak ini membutuhkan hal-hal berikut ini :

a. Data ketinggian (input), yaitu x, y, z

- Kriteria pemilihan titik observasi :
- 1) Titik observasi adalah titik-titik yang berada di dalam bidang observasi yang akan di petakan garis konturnya.
- 2) Titik-titik observasi dipilih dari lokasi-lokasi yang mewakili bagian permukaan yang penting (bukit, puncak bukit, gunung, lereng yang curam).
- 3) Jarak titik observasi harus lebih kecil dari jarak lokasi yang akan dipetakan . Sehingga dari input data ini diperoleh nilai Xmin, Xmaks, Ymin, Ymaks, Zmin, dan ZMaks
- b. Hal kedua yang dibutuhkan dalam perancangan KONTUR ini adalah proses-proses sebagai berikut :
- 1) **Proses Interpolasi Titik Grid**, dengan input Xmin, Xmaks, Ymin, Ymaks, dan nilai Interval Grid. Variabel-variable ini dibutuhkan untuk pembentukan bidang grid.
- 2) **Proses Interpolasi Titik Kontur,** proses ini membutuhkan nilai ketinggian maksimum dan minimum yang diminta dan nilai interval konturnya.
- 3) **Proses Koneksi Titik Kontur**, untuk proses ini dibutuhkan satu variable baru yaitu variable nilai rata-rata dari nilai ketinggian dalam setiap gridnya.

| <sup>2</sup> Fern Jon's Aplikate    | Present Interpretaxi dan Kamakai Talk Kamar. |                    |                           |              | 「国民 | From Input Data |             |       |                |                   |
|-------------------------------------|----------------------------------------------|--------------------|---------------------------|--------------|-----|-----------------|-------------|-------|----------------|-------------------|
|                                     |                                              |                    |                           |              |     |                 |             | z     |                |                   |
| <b>ZMIN</b>                         | 84.05                                        | Tiret              | <b>Integrited Conduct</b> |              |     | 1896            | 4750        | 96    | Bate           |                   |
| ZMaks.                              | 142,581                                      |                    |                           | 520          |     | 1250            | 3800        | 望     | 0.4446         | <b>Andal Data</b> |
|                                     |                                              | 123,27A            | 500<br>1200               | 500          |     | 380             | 329         | 97    |                | W                 |
| <b>Jeturyal Konto</b>               |                                              | 120,299            | 1500                      | 500          |     | <b>SYST</b>     | <b>ABOB</b> |       | 29441          | 2 May             |
| <b>IVALAN</b>                       |                                              | 131.977            | 2000                      | <b>MOD</b>   |     |                 |             |       | 162            | <b>PG</b>         |
| <b>CONTRACTOR</b><br>Providenco das |                                              | 126,536<br>125,446 | 25000<br>3000             | 500<br>500   |     | 980             | 1800        | 163 R | <b>J</b> (Make | Kitari.           |
|                                     |                                              | TALES:             | 3500                      | 500          |     | 1480            | 1150        | 148   | 457            | 30                |
|                                     |                                              | 116,272            | 4300                      | <b>NBT</b>   |     | 1900            | 390         | 154   |                |                   |
|                                     | Pacent Someral Tele.                         | 114,836            | 4500                      | 500          |     | 723             | B6          |       | VINE           | <b>Y</b> Mart     |
|                                     |                                              | 119,689            | NO<br><b>STATISTICS</b>   | 1000         |     |                 |             |       | 4800           | 253               |
| <b>I</b> Lee                        | <b>Hacker Tabel 13</b>                       | 127.104            | 1300                      | 1000         |     | ISSO.           | 30          | tit   |                |                   |
|                                     |                                              | 133195<br>570,095  | 1500<br>tenn.             | 1000<br>1000 | п   | <b>IETD</b>     | 3300        | 惕     | <b>Impan</b>   | <b>Chris</b>      |

Gambar 4. Input data koordinat dan Proses Buka Data Grid

| Form Jenis Aplikan                                         |                    |                                                                  |                                                                                                    |                          |                        | 時間間                                        |  |  |
|------------------------------------------------------------|--------------------|------------------------------------------------------------------|----------------------------------------------------------------------------------------------------|--------------------------|------------------------|--------------------------------------------|--|--|
|                                                            |                    |                                                                  | <b>Carl Party</b>                                                                                                    | <b>STATE OF BUILDING</b> | The CO.                | Year Firm                                  |  |  |
| <b>ME</b>                                                  | 歐                  | Imepelan Vocenia                                                 |                                                                                                    |                          | -                      | 10111200<br><b>DISA SETTY</b>              |  |  |
| 142,581                                                    |                    | 779.18005200.500                                                 |                                                                                                    | ÷                        |                        | Family West (14.4295303)<br>many i         |  |  |
|                                                            | 135                | 959.62975983.1000                                                |                                                                                                    |                          |                        | C. FAN ILMA                                |  |  |
| Pitters<br><b>EUAs Date Gird</b><br><b>HART CONTRACTOR</b> |                    | 1171,7412835,500                                                 |                                                                                                    |                          |                        | <b>C. Email Dall</b><br><b>IT Switzers</b> |  |  |
|                                                            |                    | 725.3263707<br>1000<br>57514415156<br>1508                       |                                                                                                    |                          |                        |                                            |  |  |
|                                                            | $rac{130}{130}$    | 1731.2998042.500<br>1971 3051643 1000                            |                                                                                                    |                          | --                     | Harry Gardia                               |  |  |
| Proces Kompo Badasan F.                                    | 130                | 67514415156<br>1500<br>E20 73029007<br>3000                      |                                                                                                    |                          |                        | <b>IM#</b>                                 |  |  |
|                                                            | Privat Ensuing THE | 120<br>125<br>125<br>130<br>126<br>130<br>Blood Tidel 130<br>120 | Pinsos Interpolarii dae Knooksi Titik Kastui<br>526 08405603 5000<br>725.32637075<br>1008<br>1235 2992093 1000<br>2100 E261E24 990. |                          | <b>BBS</b> Allen Gerbe | ÷.<br>Su.                                  |  |  |

Gambar 5. Hasil Proses Interpolasi dan Peta Kontur dengan Interval = 2

| ant Gashar |                          |          |                                                                                                    | <b>Bill 2 Alan Gasher</b>                        |                            |                                          | 黒田式                                                                                                    |
|------------|--------------------------|----------|----------------------------------------------------------------------------------------------------|--------------------------------------------------|----------------------------|------------------------------------------|----------------------------------------------------------------------------------------------------|
| 2000 11    | <b>MAGAZINE</b>          | Van 1930 | Year 1600                                                                                                    |                                                  | New 2001 12 Street 2000 11 | <b>Visit 1930</b>                        | $V_{\text{F}} = 1000$                                                                                                    |
|            | スンション<br><b>Separate</b> |          | 3305, 98034<br>70%<br><b>Ford View: 14 4, 95 KW</b><br><b>Filling</b><br><b>C 199 Deta</b><br><b>C. Banac Block</b><br>6 Destura |                                                  |                            | <b>Silvers</b><br><b>STATE</b><br>$\sim$ | 通压控制<br>2433 55784<br><b>Based for PARTISTICS</b><br>en m<br><b>C.Takiline</b><br><b>C. Base Had</b><br><b>C. Balt Kona</b> |
|            |                          |          | <b>Use Back</b>                                                                                                    | <b>Competitive Action</b><br><b>Constitution</b> | $-$                        |                                          | Human Sciences                                                                                                    |
|            |                          |          | 524                                                                                                    |                                                  |                            |                                          | 144                                                                                                    |

Gambar 6. Peta Kontur dengan Perbedaan Interval 5 dan 10

# **5. KESIMPULAN**

Metoda *inverse distance* yang digunakan sebagai pendekatan utama untuk perhitungan titik kontur adalah metoda yang cukup representatif untuk menghasilkan titik-titik ketinggian (kontur) yang menampilkan detil lokal. Metoda ini terutama digunakan untuk perhitungan ketinggian permukaan yang bervariasi pada wilayah yang tidak terlalu luas.

Pemanfaatan metoda interpolasi *inverse distance* pada perangkat lunak KONTUR secara nyata dapat menghasilkan otomatisasi perhitungan yang hasilnya dapat dievaluasi secara langsung. Hal ini membuktikan hipotesis yang dinyatakan pada awal studi dapat diterima. Perangkat lunak KONTUR sebagai hasil atau produk utama studi memberikan karakteristik dasar antara lain :

- a. KONTUR adalah perangkat lunak model ketinggian digital yang dapat mengolah titik sample ketinggian menjadi peta lengkap yang menampilkan garis-garis *isoline* ketinggian (kontur).
- b. Perangkat lunak KONTUR ini bersifat mandiri, maksudnya adalah perangkat lunak ini tidak tergantung pada perangkat lunak lain. Semua fasilitas tersedia mulai dari fasilitas pemasukan data observasi numerik, pengolahan data, dan penampilan hasil.
- c. Semua hasil setiap tahap proses yang dilakukan perangkat lunak bersifat transparan, sehingga pengguna dapat mengetahui hasil dari setiap tahap proses yang terjadi. Hal ini sangat bermanfaat dalam dua hal. Pertama *advance user* dapat mengevaluasi hasil setiap tahap sehingga sistem tidak bersifat *black box*. Kedua, *user* pemula dapat mempelajari proses perhitungan kontur dari hasil-hasil yang ditampilkan pada setiap tahap.

### **DAFTAR PUSTAKA**

- [1] Aramini, Michael Joseph. Implementation of an Improved Contouring Plotting Algorithm, 1981 [http://www.ultranet.com/~aramini/thesis.html 8/31/99 4:27](http://www.ultranet.com/~aramini/thesis.html%208/31/99%204:27) pm
- [2] Bourke, Paul. Conrec : A Contouring Subroutine, 1987. http://www.mhri.edu.au/~pdb/ projection/ [conrec/conrec.basic:](http://www.mhri.edu.au/~pdb/%20projection/%20%20conrec/conrec.basic) 6/16/99 1:56 pm
- [4] Davis. Alan. Software Requirements: Object Functions and States. Prentice Hall. 2006
- [5] Gibbs Associates. Understanding Contouring, 1996, [http://www.gwsford.com/~bgibbs/erthsci/](http://www.gwsford.com/~bgibbs/erthsci/%20%20%20contr.html)  [contr.html](http://www.gwsford.com/~bgibbs/erthsci/%20%20%20contr.html)
- [6] Golden Software, INC. Surfer for Windows, User's Guide. Contouring and 3D Surface Mapping.
- [7] Pressman, Rogers S. *Software Engineering, 6th edition :* A Practitioner's Approach, McGraw-Hill 2008.
- [8] NN, *Contouring.* **<http://ciscos.mpae.gwdg.de/>**mpae-12z/dislin/kap14.html 8/31/99 12:23 PM
- Perry, William. Effective Methods for Software Testing. Wiley-QED. 1995
- [10] Roos,Thomas and Peter Widmayer. *Algorithmic Foundation of Geographic Information System*. Springer-Verlag Berlin Heiderberg. 1997
- [11] Vaughn,Dr. *Dem's Contouring*, Weber State University, 1999 **<http://catsis.weber.edu/geo2/>** labgis.html
- [12] Watson,F David. *Contouring A Guide To The Analysis and Display of Spatial Data*. Oxford University,1992.
- [13] Zyda, Michael J. *A Decomposable Algorithm for Contour Surface Display Generation*, 1988 [http://www.acm.org/pubs/toc/Abstract/0730-](http://www.acm.org/pubs/toc/Abstract/0730-%200301/42461.html) 0301/42461.html 8/26/99 11:02 AM